# **Area and Volume**

### **AREA**

if you have functions of x, use  $A = \int_{x_1}^{x_2} \left[ (\text{top curve}) - (\text{bottom curve}) \right] dx$ 

if you have functions of y, use  $A = \int_{y_1}^{y_2} \left[ \text{(right curve)} - \text{(left curve)} \right] dy$ 

## **VOLUME**

#### The Disk Method

Horizontal Axis of Revolution

$$V = \pi \int_{a}^{b} \left[ R(x) \right]^{2} dx$$

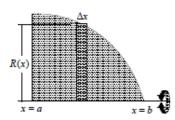

Horizontal axis of revolution

Vertical Axis of Revolution

$$V = \pi \int_{c}^{d} [R(y)]^{2} dy$$

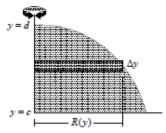

Vertical axis of revolution

### The Washer Method

$$V = \pi \int_{a}^{b} ([R(x)]^{2} - [r(x)]^{2}) dx$$

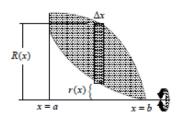

Horizontal axis of revolution

Horizontal Axis of Revolution Vertical Axis of Revolution 
$$V = \pi \int_a^b ([R(x)]^2 - [r(x)]^2) dx \qquad V = \pi \int_c^d ([R(y)]^2 - [r(y)]^2) dy$$

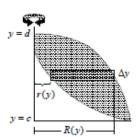

Vertical axis of revolution

### **Volume using Cross-sections**

The volume of a solid of known cross-sectional area A(x) from x = a to x = b is the integral of A from a to b.

- 1. For cross sections of area A(x) taken perpendicular to the x-axis, the volume is  $V = \int_{a}^{b} A(x) dx.$
- 2. For cross sections of area A(y) taken perpendicular to the y-axis, the volume is  $V = \int_{c}^{d} A(y) \, dy \, .$

## **Shell method**

$$V = \int_a^b 2\pi x f(x) dx = 2\pi \int_a^b x f(x) dx$$

Horizontal Axis of Revolution

Vertical Axis of Revolution

Volume = 
$$V = 2\pi \int_{a}^{d} p(y)h(y) dy$$
 Volume =  $V = 2\pi \int_{a}^{b} p(x)h(x) dx$ 

Volume = 
$$V = 2\pi \int_{a}^{b} p(x)h(x) dx$$

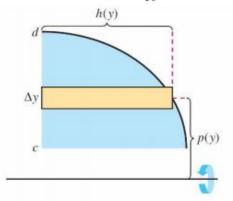

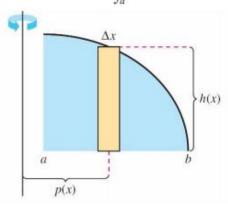